#### **МЕХАНІЧНИЙ ФАКУЛЬТЕТ**

**Кафедра автоматизованих систем електричного транспорту**

#### **МЕТОДИЧНІ ВКАЗІВКИ**

**до виконання контрольної роботи з дисципліни**

**«***КОНСТРУКЦІЯ І ДИНАМІКА ЕРС***»**

**Харків - 2014**

Методичні вказівки розглянуто і рекомендовано до друку на засіданні кафедри автоматизованих систем електричного транспорту 17 квітня 2012 р., протокол № 7.

Рекомендуються для студентів спеціальності 6.05070203 «Електричний транспорт».заочної форми навчання

Укладачі:

доц. Ю.О. Ярошок, асист. В.П. Нерубацький

Рецензент

доц. С.І. Яцько

#### МЕТОДИЧНІ ВКАЗІВКИ

до виконання контрольної роботи з дисципліни

«*КОНСТРУКЦІЯ І ДИНАМІКА ЕРС*»

Відповідальний за випуск Ярошок Ю.О.

Редактор Решетилова В.В.

Підписано до друку 10.05.12 р. Формат паперу 60х84 1/16. Папір писальний. Умовн.-друк.арк. 0,25. Тираж 50. Замовлення №

Видавець та виготовлювач Українська державна академія залізничного транспорту, 61050, Харків-50, майдан Фейєрбаха, 7. Свідоцтво суб'єкта видавничої справи ДК № 2874 від 12.06.2007 р.

## **ЗМІСТ**

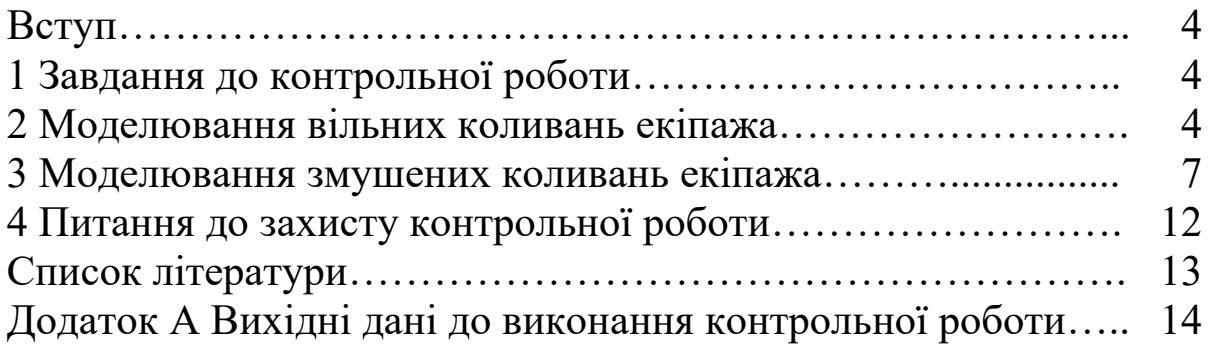

#### **ВСТУП**

Сучасний залізничний електрорухомий склад (ЕРС) обладнаний пружними і дисипативними елементами ресорного підвішування, що захищають ходову частину і надресорну будівлю (кузов) від значних динамічних навантажень (віброзахист), а також забезпечують необхідну безпеку руху і плавність ходу.

Вибір параметрів ресорного підвішування здійснюється на етапі проектування і доводки конструкції ЕРС. В наш час все більшу роль у таких дослідженнях відіграє математичне моделювання.

### **1 ЗАВДАННЯ ДО КОНТРОЛЬНОЇ РОБОТИ**

Метою виконання контрольної роботи є закріплення теоретичного матеріалу з курсу «Конструкція і динаміка ЕРС» та засвоєння фізичної сутності досліджуваних процесів.

У контрольній роботі за допомогою комп'ютерної математичної системи MathCAD необхідно провести моделювання вільних та змушених коливань екіпажа.

Розрахунки і графіки додаються як протокол до звіту з контрольної роботи. Допускається весь звіт з контрольної роботи виконати в MathCAD.

Чисельні значення параметрів розрахункової схеми наведені в додатку А згідно з варіантом завдання.

#### **2 МОДЕЛЮВАННЯ ВІЛЬНИХ КОЛИВАНЬ ЕКІПАЖА**

Досліджувана розрахункова схема екіпажа наведена на рисунку 2.1, на якому:

*m* – підресорена маса, кг;

*ж* – коефіцієнт жорсткості ресорного підвішування, Н/м;

*β* – коефіцієнт демпфірування (параметр гасника), Н·с/м.

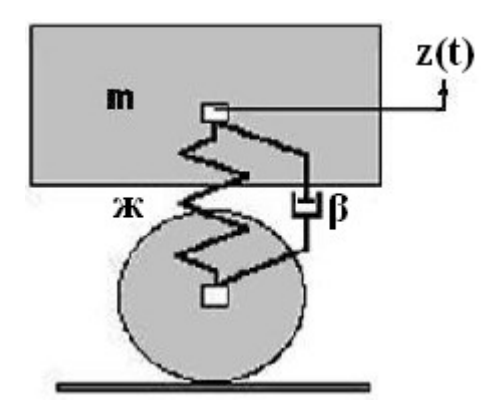

Рисунок 2.1

При побудові математичної моделі слід вважати, що силові характеристики пружного і дисипативного елементів (ресори і гасника коливань) лінійні. Це означає, що ми приймаємо пропорційні залежності між пружною силою і деформацією ресори *F æ z ïðóæ* , а також між силою опору гасника і швидкістю взаємного переміщення колеса і маси  $\left(F_{\hat{m}\hat{\sigma}} = \beta \cdot \frac{a}{dt} z\right)$  $\left(F_{\hat{\mu}\hat{\sigma}} = \beta \cdot \frac{d}{L}z\right)$  $\setminus$  $\int F_{\hat{m}\hat{a}} = \beta \cdot \frac{d}{d}z$ *dt*  $F_{\hat{i}\hat{i}\hat{i}\hat{\partial}} = \beta \cdot \frac{d}{dt} z.$ 

Вільні коливання здійснюються при відсутності будь-яких збурюючих сил. У цьому випадку диференційне рівняння руху підресореної маси має такий вигляд:

$$
m \cdot \frac{d^2}{dt^2} z(t) + \beta \cdot \frac{d}{dt} z(t) + \alpha \cdot z(t) = 0
$$
 (2.1)

Введемо такі позначення:

- власна частота недемпфірованої системи

$$
k = \sqrt{\frac{ae}{m}} \, ; \tag{2.2}
$$

- параметр демпфірування

$$
b = \frac{\beta}{2 \cdot m};\tag{2.3}
$$

- частота вільних коливань демпфірованої системи

$$
k_1 = \sqrt{k^2 - b^2} \,. \tag{2.4}
$$

З урахуванням позначень (2.2), (2.3) і (2.4) диференційне рівняння (2.1) набуде вигляду

$$
\frac{d^2}{dt^2}z(t) + 2 \cdot b \cdot \frac{d}{dt}z(t) + k^2 \cdot z(t) = 0.
$$
 (2.5)

Це рівняння має аналітичний розв'язок

$$
z(t) = e^{-b \cdot t} \cdot \left( z_0 \cdot \cos(k_1 \cdot t) + \frac{z'_0}{k_1} \cdot \sin(k_1 \cdot t) \right),
$$
 (2.6)

де  $z_0$ ,  $z'_0$  – початкові умови:  $z_0 = z(0)$ ,  $z'_0 = z'(0)$ .

«Період» загасаючих коливань *T*, с, можна визначити як

$$
T = \frac{2 \cdot \pi}{k_1}.
$$
\n
$$
(2.7)
$$

На підставі виразу (2.6) необхідно побудувати графік процесу вільних коливань (залежність *zt* ). Змінюючи параметри моделі *m*, *æ* , , дослідити їх вплив на частоту і амплітуду коливань. У звіті до контрольної роботи слід навести 2-3 графіки  $z(t)$  для різних значень параметрів (див. рисунок 2.2).

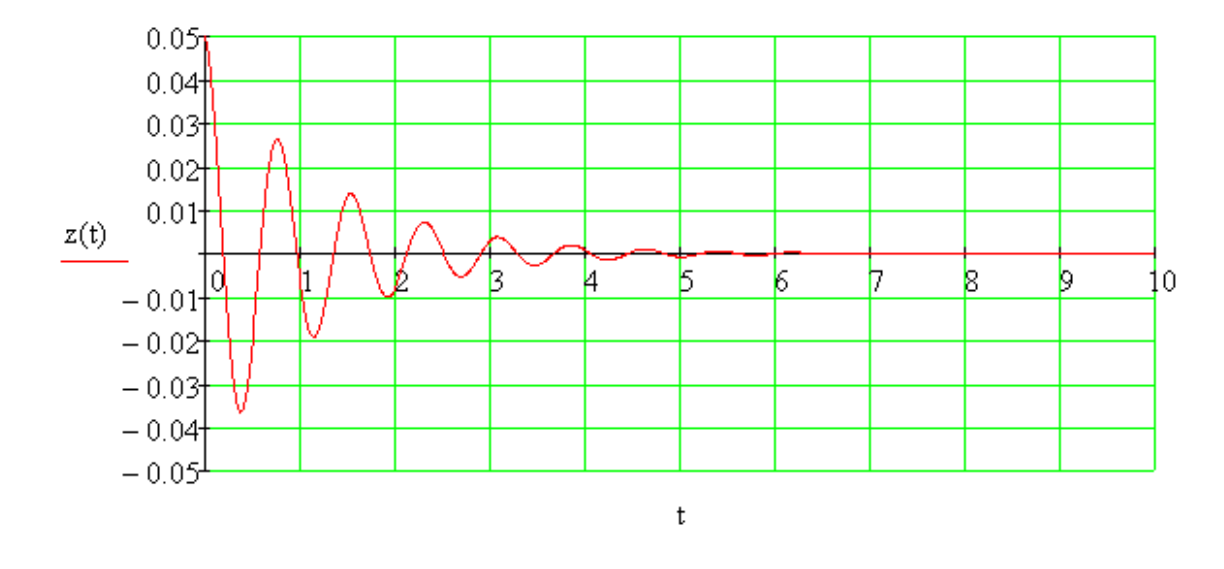

Рисунок 2.2

#### **3 МОДЕЛЮВАННЯ ЗМУШЕНИХ КОЛИВАНЬ ЕКІПАЖА**

Моделювання вільних і змушених коливань екіпажа, а також оформлення контрольної роботи рекомендується виконувати в одному математичному документі MathCAD. У цьому разі деякі параметри моделі вільних коливань екіпажа (*m*, *ж*, *β*) зберігаються, їх не треба задавати повторно.

Досліджувана розрахункова схема екіпажа наведена на рисунку 3.1, на якому:

 $\zeta_0(x)$  – функція, що задає нерівності колії, м,  $\zeta(x(t))$ ;

*L* – довжина хвилі нерівності, м.

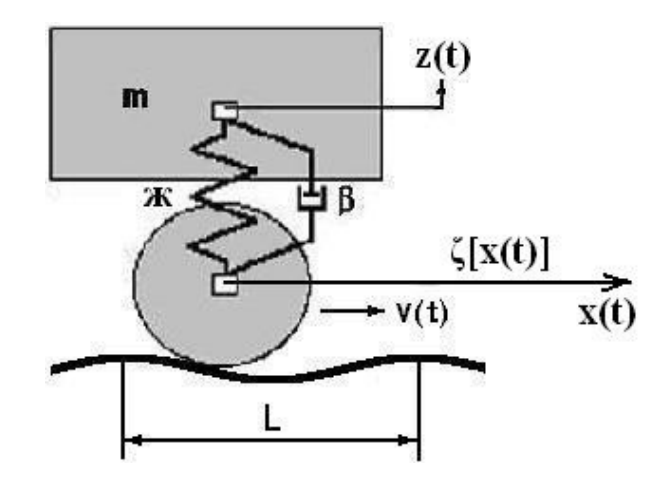

#### Рисунок 3.1

Припустимо, що змушені коливання збурюються кінематично: за рахунок переміщення колеса по нерівностях *ζ* рейкового шляху (колії).

Для спрощення задачі приймемо гармонійний закон зміни нерівностей

$$
\xi[x(t)] = \xi_0 \cdot \sin \frac{2 \cdot \pi \cdot x(t)}{L}.
$$
 (3.1)

Залежність кінематичного збурення від часу  $\zeta(t)$  залежить від закону руху  $x(t)$ . У випадку рівномірного руху  $(v = const)$  маємо  $x(t) = v \cdot t$ , а частота «підстрибування» колеса теж буде постійною

$$
\omega(\nu) = \frac{2 \cdot \pi \cdot \nu}{L \cdot 3.6} \,. \tag{3.2}
$$

У формулі (3.2) швидкість вимірюється в кілометрах за годину (км/год).

Ілюстрація залежності частоти від швидкості  $\omega(v)$  наведена на рисунку 3.2.

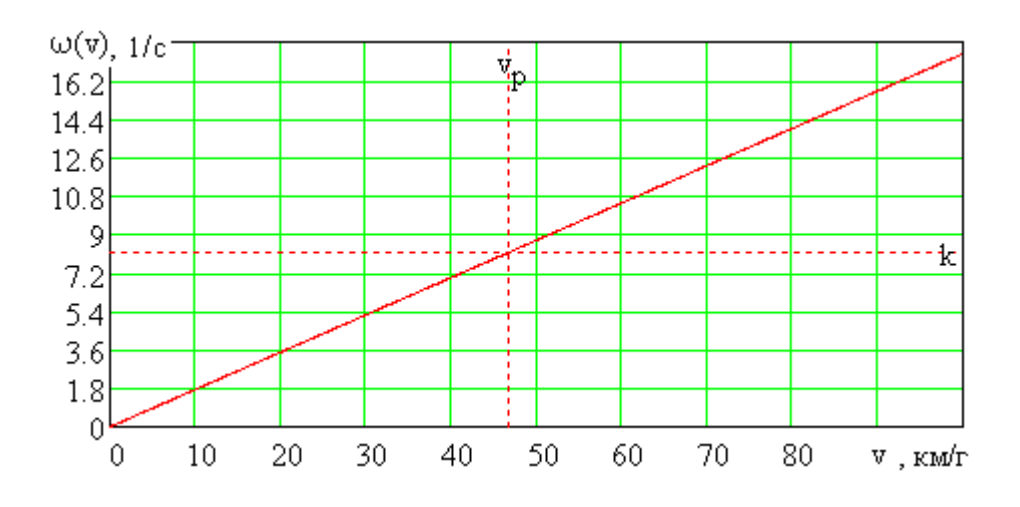

Рисунок 3.2

На швидкості  $v_p$ , при якій частота збурення дорівнює власній частоті  $(\omega = k)$ , настає резонанс. Резонансну швидкість можна визначити як

$$
v_p = \frac{L \cdot 3.6 \cdot k}{2 \cdot \pi}.
$$
 (3.3)

Диференційне рівняння змушених коливань підресореної маси

$$
m \cdot \frac{d^2}{dt^2} z(t) + \beta \cdot \frac{d}{dt} (z(t) - \xi(t)) + \alpha \cdot (z(t) - \xi(t)) = 0.
$$
 (3.4)

Залежність амплітуди змушених коливань від частоти збурення (швидкості руху) можна знайти аналітично при розв'язанні цього диференційного рівняння:

$$
A(v) = \xi_0 \cdot \sqrt{\frac{4 \cdot b^2 \cdot \omega(v)^2 + k^4}{4 \cdot b^2 \cdot \omega(v)^2 + (k^4 - \omega(v)^2)^2}}.
$$
 (3.5)

Графік цієї залежності (рисунок 3.2) зазвичай називають «резонансною кривою».

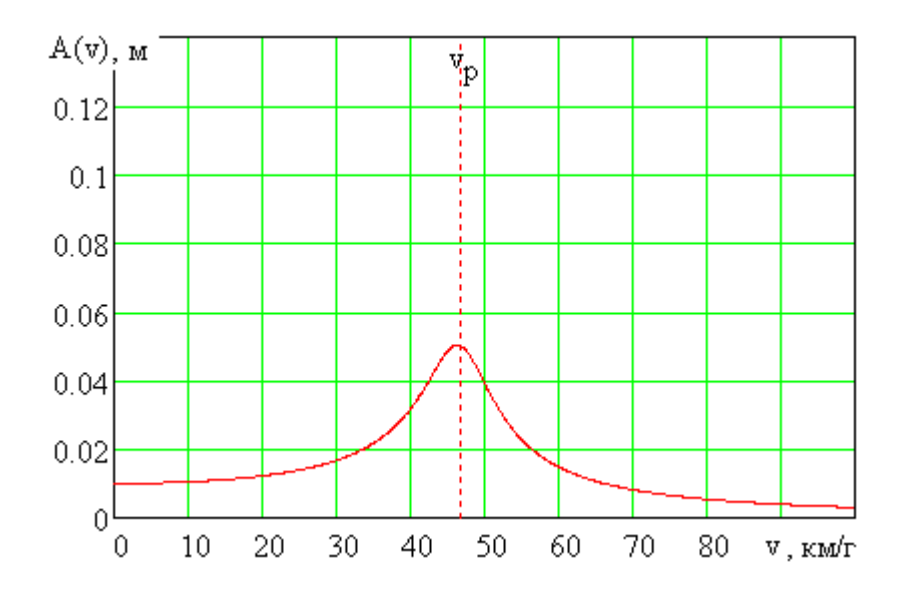

Рисунок 3.3 – Амплітуда сталих змушених коливань

Здійснимо математичний експеримент: проведемо для довільної швидкості руху *v* екіпажа чисельне інтегрування диференційного рівняння коливань (3.3) і побудуємо «осцилограму» *z(t)*.

Приймемо *v* : 45. Тоді частота і період кінематичного збурення

$$
\omega_{\nu} \coloneqq \frac{2 \cdot \pi \cdot \nu}{L \cdot 3.6}, \qquad \omega_{\nu} = 7.854; \qquad T \coloneqq \frac{2 \cdot \pi}{\omega_{\nu}}, \qquad T \coloneqq 0.8
$$

Закон підстрибування колеса:  $\xi(t) = \xi_0 \cdot \sin(\omega_v \cdot t)$ .

Скористаймося процедурою Рунге-Кутта *rkfixed(…)* чисельного інтегрування з MathCAD. Усі процедури такого типу вимагають запису одного чи кількох диференційних рівнянь у стандартній формі системи рівнянь, розв'язаних відносно похідних першого порядку

$$
\begin{cases}\n\frac{dZ_1}{dt} = f_1(Z_1, Z_2, \dots, t); \\
\vdots \\
\frac{dZ_n}{dt} = f_n(Z_1, Z_2, \dots, t),\n\end{cases}
$$

де *Z* – вектор фазових координат;

 $Z_1$  – переміщення *z*;

 $Z_2$  – швидкість переміщення  $\frac{d}{dt}z$ *d* .

Далі, згідно з вимогами стандартної процедури, задаємо одностовпчиковий вектор *ff(t,Z)* (ім'я вектора довільне), елементами якого є праві частини цієї системи рівнянь:

$$
f\!\!f(t,Z)\!:=\!\!\left[\frac{Z_2}{m}\!\cdot\!\left[\alpha\cdot\left(Z_1-\xi(t)\right)\!+\!\beta\cdot\!\left(Z_2-\frac{d}{dt}\xi(t)\right)\right]\!\right]\!\bullet
$$

Інтервал інтегрування:  $t0 := 0$ ,  $t1 := 20$ .

Кількість точок, в яких видається результат (осцилограма):  $N := 1000$ .

Початкові умови:  $z_0 = \begin{pmatrix} 0 \\ 0 \end{pmatrix}$  $\int$  $\overline{\phantom{0}}$  $\sqrt{\frac{1}{2}}$  $\setminus$  $=\begin{pmatrix} 0 \\ 0 \end{pmatrix}$  $ZO := \begin{pmatrix} O \\ O \end{pmatrix}$ .

На цьому підготовчий етап завершено, можна запускати процедуру інтегрування.

$$
TZ := \mathit{rk fixed} (Z0, t0, t1, N, ff).
$$

Отриманий результат має вигляд матриці *TZ* з трьох стовпчиків довжиною *N* елементів. Перший стовпчик – це дискретний час  $t_i$  в інтервалі  $[t0, t1]$ , другий – переміщення  $z(t_i)$ , третій – швидкість  $v(t_i)$ .

Виріжемо кожний стовпчик і перейдемо до звичних позначень

$$
t := TZ^{\langle 1 \rangle}; \quad z := TZ^{\langle 2 \rangle}; \quad vz := TZ^{\langle 3 \rangle}.
$$

Будуємо графік коливального процесу  $z(t_i)$  підстрибування підресореної маси екіпажа (рисунок 3.4). Маємо можливість порівняти амплітуду усталених змушених коливань за осцилограмою, отриманою методом математичного експерименту, з амплітудою коливань за побудованою аналітично резонансною кривою (рисунок 3.3) на заданій швидкості руху.

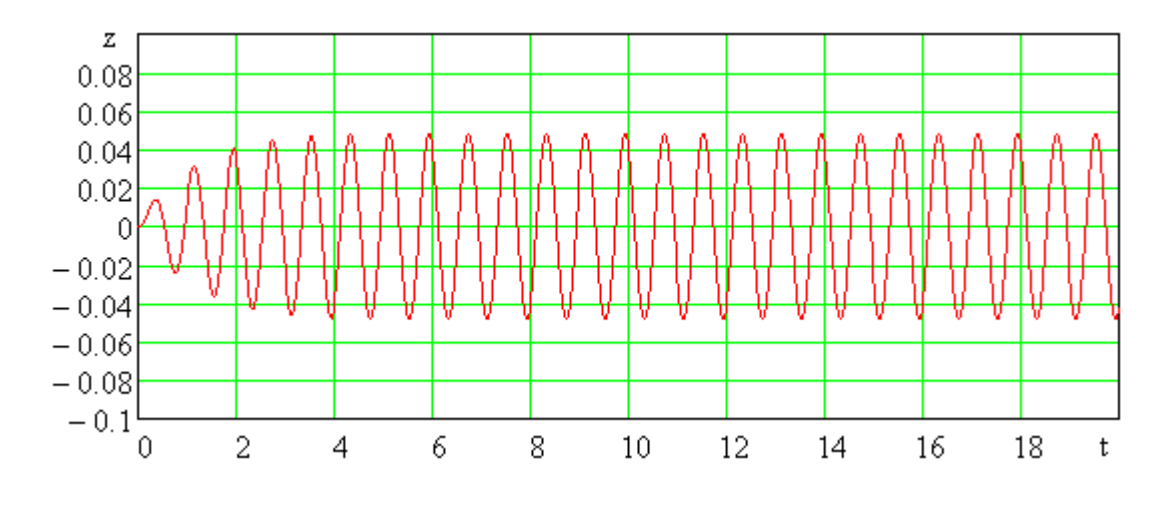

Рисунок 3.4 – Змушені коливання підресореної маси (при швидкості руху *v* 45 км/год)

Для коливальних систем з нелінійними характеристиками аналітичний метод часто стає неможливим, і у цьому випадку математичний експеримент (чисельне інтегрування диференційних рівнянь руху) проявляє себе як універсальний і ефективний метод.

### **4 ПИТАННЯ ДО ЗАХИСТУ КОНТРОЛЬНОЇ РОБОТИ**

1 Які коливання називаються «вільними»?

2 Які параметри треба задати для побудови моделі вільних коливань?

3 Що таке власна частота і скільки їх має коливальна система?

4 Як впливають на власні частоти інерційні і пружні елементи?

5 Як впливають на вільні коливання дисипативні елементи?

6 Як впливають на графік процесу вільних коливань початкові умови?

7 Що таке змушені коливання, які їх головні відмінності від вільних коливань?

8 Чим визначається частота змушених коливань?

9 Як змінити частоту збурення в моделі, розрахункова схема якої наведена на рисунку 3.1?

10 Що таке резонанс? На якій швидкості руху екіпажа настає резонанс?

11 Чи можливо запобігти резонансу? Як зменшити амплітуду резонансних коливань?

12 Що таке резонансна крива, як вона будується в даній контрольній роботі?

13 Що таке математичний експеримент (в контексті даної контрольної роботи)? Яка основна математична процедура його здійснення?

#### **СПИСОК ЛІТЕРАТУРИ**

1 Механическая часть тягового подвижного состава [Текст] / под ред. И.В. Бирюкова – М.: Транспорт, 1992. – 440 с.

2 Гурский, Д.А. Вычисления в MathCAD [Текст] / Д.А. Гурский. – Минск: Новое знание, 2003. – 814 с.

# **ДОДАТОК А**

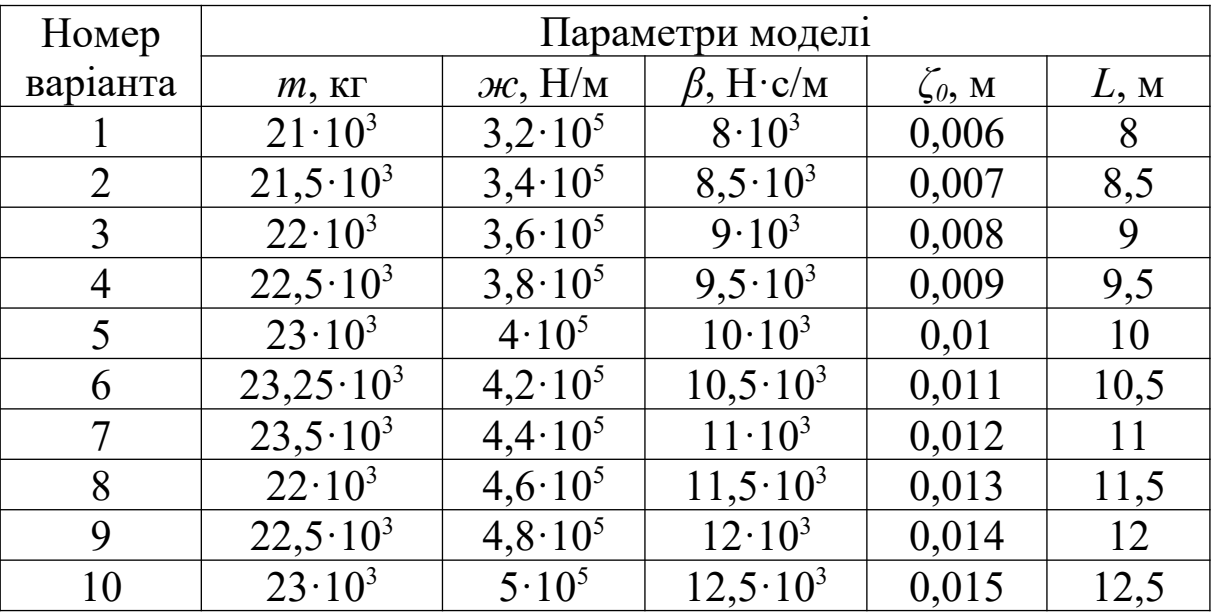

## **Вихідні дані до виконання контрольної роботи**